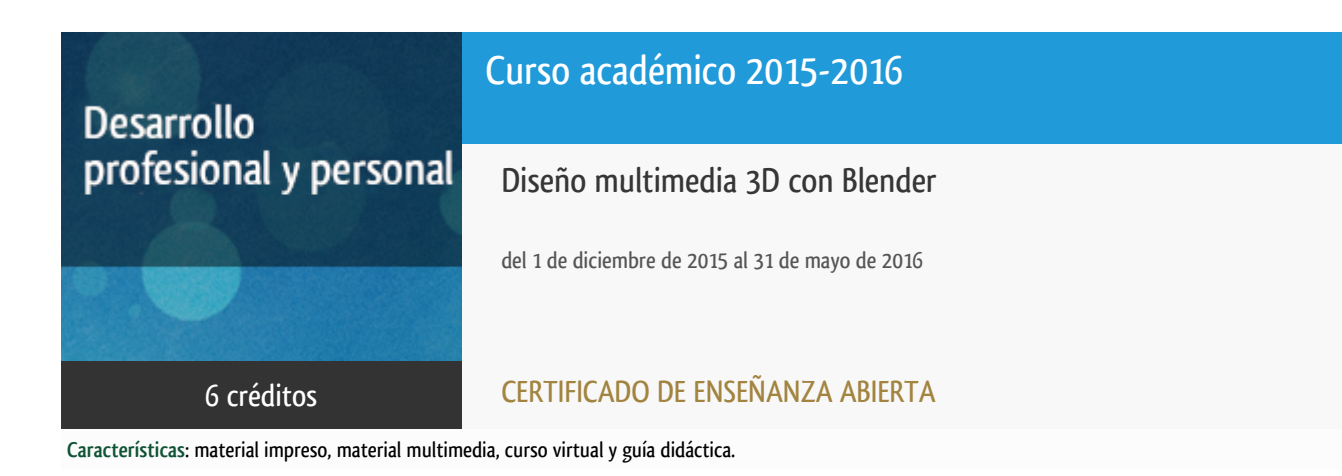

Departamento Ingeniería del Softw. y Sist. Informáticos

E.t.s. de Ingeniería Informática

# PROGRAMA DE DESARROLLO PROFESIONAL Y PERSONAL

El Programa de Desarrollo Profesional y Personal acoge cursos que dan derecho a la obtención de un Título Propio por la UNED. Cada curso se impartirá en una de las siguientes categorías: Experto Profesional, Enseñanza Abierta, Actualización Profesional (\*) y atienden una demanda de formación en respuesta a las necesidades e intereses del mundo del trabajo. Sus cursos estarán promovidos por la UNED o entidades sociales y económicas que busquen el apoyo académico de la Universidad para la mejor calidad de sus acciones de formación y promoción de sus colectivos laborales y profesionales.

Requisitos de acceso: no hay requisitos mínimos de acceso, salvo los específicos de cada curso establecidos por su director.

(\*) En los cursos que se ofertan en Enseñanza Abierta que en su denominación contengan la especificación de (ACTUALIZACIÓN PROFESIONAL), la superación del curso se acreditará mediante un "Certificado de Actualización Profesional" (Reunión del Consejo de Gobierno de la UNED, celebrada el día dieciséis de diciembre de dos mil catorce, por la que se aprueba la implantación de cursos para cubrir la formación profesional y empresarial con la denominación de Certificado de Actualización Profesional).

# **Destinatarios**

Los conceptos que se abordan en el curso pueden ser asimilados sin dificultad por alumnos con conocimientos de informática al nivel de usuario.

Como únicos requisitos para el correcto seguimiento del curso se requiere disponer de ordenador con conexión a Internet y es recomendable, aunque no imprescindible, la capacidad de compresión de textos en inglés.

# 1. Objetivos

1) Descargar, instalar y configurar asuntos fundamentales del programa.

2) Modelar con las técnicas 3D más importantes.

3) Asignar materiales y texturas.

4) Iluminar la escena.

5) Hacer animaciones.

6) Crear recorridos virtuales interactivos y simulaciones físicas.

El objetivo principal es que los alumnos sean capaces de utilizar la aplicación y crear diseños básicos.

# 2. Contenidos

- 1.- Manipulación de objetos
- 2.- Ayudas al dibujo
- 3.- Creación y manipulación de primitivas 3D
- 4.- Luces
- 5.- Cámaras
- 6.- Animación-controles
- 7.- Renderización

# 3. Metodología y actividades

En primer lugar, se trabajará la asimilación de conceptos con pocos resultados en forma de diseños, proyectos o materiales. Después, se pasará a la realización de muchos tipos de diseños usando de manera sistemática casi siempre los mismos recursos aprendidos en la primera fase.

A lo largo del curso, se pondrán a disposición de los alumnos/as diferentes recursos (apuntes, textos, vídeos, tutoriales, etc.) con el fin de asimilar los contenidos propuestos. Asimismo, se propondrán una serie de ejercicios prácticos y test con el fin de afianzar los conceptos estudiados.

Por ultimo recalcar que Blender es software libre por lo que presenta todas las ventajas de este tipo de programas informáticos (comunidad, tutoriales, vídeos, almacenes de texturas en la web, etc.).

### 4. Nivel del curso

Iniciación

# 5. Duración y dedicación

Duración: del martes 1 de diciembre de 2015 al martes 31 de mayo de 2016.

Dedicación: 150 horas.

# 6. Equipo docente

#### Director/a

Director - UNED

CERRADA SOMOLINOS, CARLOS

#### Colaboradores UNED

Colaborador - UNED

HERADIO GIL, RUBEN

#### Colaboradores externos

Colaborador - Externo

PÉREZ MORAGO, HÉCTOR

# 7. Material didáctico para el seguimiento del curso

#### 7.1 Material disponible en la plataforma virtual

Guía Didáctica.

#### 7.2 Material remitido por el equipo docente

Material didáctico, cuadernos de evaluación a distancia y entorno elaborados por el equipo docente.

#### 7.3 Otros Materiales

Como material didáctico vamos a utilizar:

1) Apuntes creados específicamente para la impartición del curso.

2) Material de libre acceso de las siguientes webs:

a) Portal de formación del profesorado intef MECTD: http://formacionprofesorado.educacion.es/index.php/es/materiales/materiales/321-blender-3d-en-la-educacion?start=1

b) Portal de formación de la UCLM: http://www.esi.uclm.es/www/cglez/fundamentos3D/

c) Portal de formación online de la JCCM: http://formados.bilib.es/

d) Recursos disponibles de la pagina oficial de blender: http://www.blender.org/

### 8. Atención al estudiante

Las consultas pueden realizarse por correo electrónico (hperez@issi.uned.es) y a través de la plataforma aLF. Así mismo, también está prevista una tutorización de consultas telefónicas (913988904) o con presencia de los alumnos en los locales del Departamento de Ingeniería de Software y Sistemas Informáticos en la Sede Central de la UNED los miércoles de 9:00 a 14:00.

# 9. Criterios de evaluación y calificación

La evaluación final se basará en la solución enviada por los alumnos a los ejercicios propuestos.

Habrá dos bloques de ejercicios prácticos que los alumnos deberán realizar con sus ordernadores personales. Las soluciones se entregarán telemáticamente en las fechas 27-2-2015 (primer bloque) y 15-5-2015 (segundo bloque).

## 10. Precio del curso

Precio de matrícula: 250,00 €.

#### 11. Descuentos

#### 11.1 Ayudas al estudio y descuentos

Se puede encontrar información general sobre ayudas al estudio y descuentos en *este enlace*.

Debe hacer la solicitud de matrícula marcando la opción correspondiente, y posteriormente enviar la documentación al correo: [ea@adm.uned.es.](mailto:ea@adm.uned.es)

### 12. Matriculación

Del 7 de septiembre al 18 de diciembre de 2015.

Atención administrativa:

Cursos de Certificado de Enseñanza Abierta

ea@adm.uned.es

Tf. 91 398 7711 / 7530

C/ Juan del Rosal, 14 - 1ª planta

28040 Madrid

# 13. Responsable administrativo

Negociado de Enseñanza Abierta.